## **Integrationskonfiguration für Schnittstellen zur Aufgabenmanagementsystemen**

ProPlan bietet eine generische Komponente an, welche es ermöglicht, über individuelle Adaptoren verschiedene Aufgabenmanagementsysteme wie Trello oder MSPlanner zu integrieren. Verschiedene Nutzer können ihr Profil hierbei so einrichten, dass es an die, von ihnen gewünschte Software integriert wird.

Diese Systeme müssen im vornherein konfiguriert werden. Aufgrund der Selbstinitialisierung der Apaptoren können lediglich Systeme angebunden werden, für welche Adaptoren entwickelt wurden, um die Fehleranfälligkeit zu minimieren. Die entsprechende Konfigurationsmöglichkeit finden Sie bei den Einstellungen unter Verwaltung "Integrationskonfiguration", falls die Integration für Sie freigeschalten wurde. Auf dieser Seite können Sie verschiedene Boards und Listen definieren, in welches die Aufgaben/ Aktivitäten integriert werden sollen. Wichtig ist es sinngemäße Namen zu vergeben, da auf Basis dieses Namens ein Benutzer auswählt, wohin seine Aufgaben/ Aktivitäten integriert werden sollen. Zu Beginn erhalten Sie von jedem Adapter eine teilweise ausgefüllte Konfiguration. Diese können Sie erweitern. Sobald Sie eine weitere Konfiguration für einen bestimmten Apater vornehmen möchten, können Sie eine Kopie anlegen.

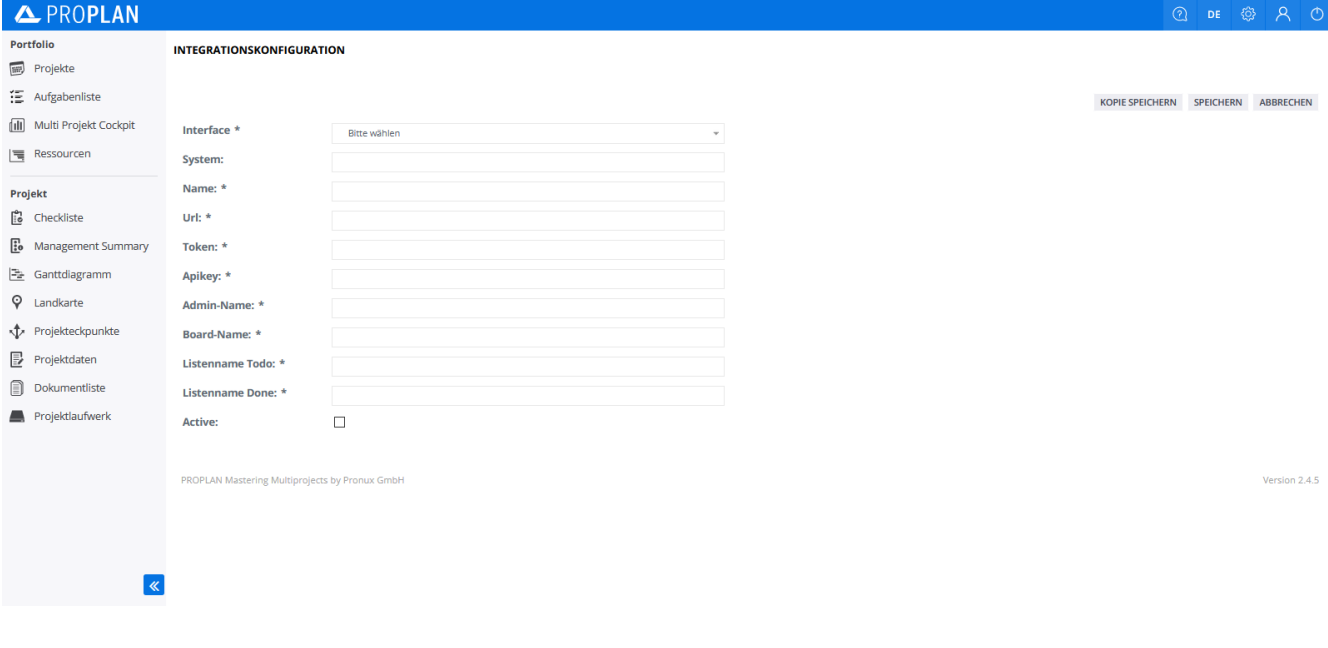

Welche der Konfigurationen ein Benutzer verwenden möchte entscheidet er in seinem Profil. Durch die Auswahl der entsprechenden Konfiguration wird diese auf Basis des Namens verlinkt. Zudem muss er einen Benutzernamen angeben, welcher im Hintergrund beim entsprechenden System abgefragt wird.

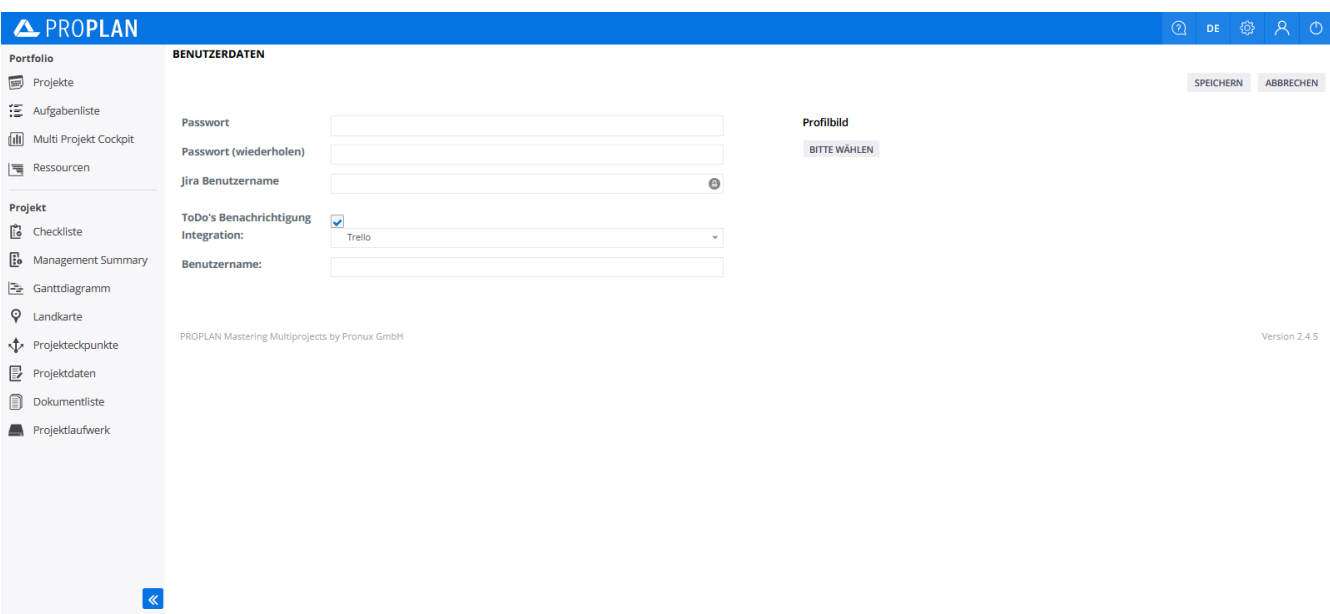

Nach Abschluss dieser Konfiguration werden Aktivitäten, welche ein Enddatum aufweisen, dass nicht mehr als sechs Wochen in der Zukunft liegt, sowie einen Verantwortlichen hat integriert.